#### МОСКОВСКИЙ ГОСУДАРСТВЕННЫЙ ТЕХНИЧЕСКИЙ УНИВЕРСИТЕТ ГРАЖДАНСКОЙ АВИАЦИИ

**-**  Медведева Н.Н. Семакова М.В.

#### ИНЖЕНЕРНАЯ ГРАФИКА

Пособие к изучению дисциплины

для студентов *1* курса специальности*160901*  дневногообучения

Москва **2007** 

ББК 607

Л84

Рецензент

 Медведева Н.Н. Семакова М.В. Л84 Инженерная графика: Методические указания к изучению дисциплины - М. : МГТУ ГА, 2007. – 17 с.

 Данные методические указания издаются в соответствии с учебным планом для студентов 4 Семестра 1 курса специальности 16 09 01дневного обучения.

Рассмотрены и одобрены на заседаниях кафедры - г. и методического совета - г.

Редактор Л.Е. Паталова

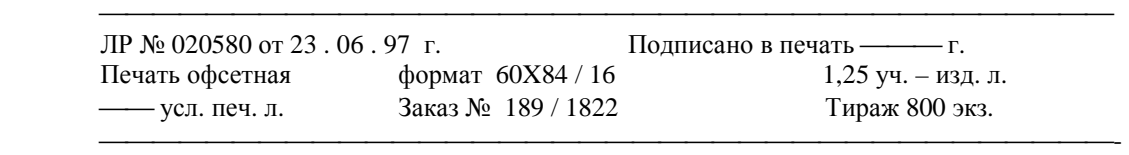

 Московский государственный технический университет ГА Редакционно-издательский отдел 125493 Москва, ул. Пулковская. д. 6а

Московский государственный

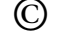

© технический университет ГА<sup>2007</sup>

 Рабочая программа составлена на основании примерной учебной программы дисциплины и в соответствии с Государственными требованиями к минимуму содержания и уровню подготовки выпускника по специальности.

Программа учебной дисциплины " Инженерная графика" разработана для дневной формы обучения.

Общий объем учебных часов на дисциплину: 2 семестр - 80 час 3 семестр – 70 час

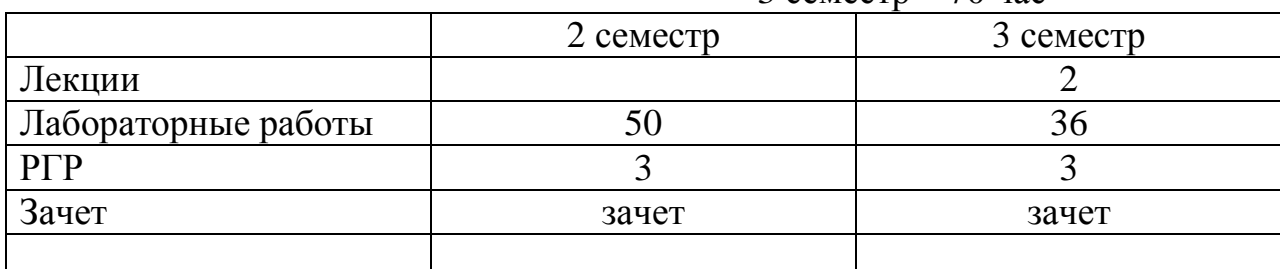

#### **1.** Цели и задачи дисциплины

#### 1.1.Цель преподавания дисциплины

Цель изучения инженерной графики в вузе – развитие пространственного представления и воображения, конструктивногеометрического мышления, способностей к анализу и синтезу пространственных форм и отношений на основе графических моделей пространства, практически реализуемых в виде чертежей конкретных пространственных объектов, освоение студентами методов и средств машинной графики, приобретение знаний и умений по работе с пакетом прикладных программ на ПЭВМ, приобретение навыков в получении изображений примитивов и комбинаций примитивов для создания чертежей типовых деталей и их соединений, а также автоматизации построения графических моделей и их преобразовании.

 Основной целью курса инженерной графики является выработка знаний, умений и навыков, необходимых студентам для выполнения и чтения технических чертежей и схем различного назначения, выполнение технической документации производства, в том числе, выполнение чертежно - конструкторской документации в машиностроении на ПЭВМ.

 Конкретной целью обучения инженерной графики является твердое овладение студентами основами знаний, умений и навыков, необходимых для выполнения и чтения чертежей различного назначения и решения на чертежах инженерно-геометрических задач.

 2.2. Задачи изучения дисциплины (необходимый комплекс знаний и умений):

 2.2.1. Иметь представление о технической документации, составлении и чтении технических чертежей и схем. Иметь представление о классе задач, который может быть выполнен системой КОМПАС.

2.2.2. знать основы начертательной геометрии и уметь применять ее методы к решению практических задач – необходимое условие подготовки специалистов в высших учебных заведениях. инженерная графика призвана дать студентам знание и умение изложения технических идей с помощью чертежа, а также понимание по чертежу или схеме объектов машиностроения и принципе действия изображаемого технического изделия. Знать правила построения изображений, стандарты ЕСКД, методику работы в системе КОМПАС.

2.2.3. Уметь изображать формы, отвечающим требованиям современного машиностроения и технической эстетике; уметь выполнять техническую документацию, полученные знания и навыки к выполнению и чтению чертежей и схем. Уметь выполнять конструкторскую документацию (графическую и текстовую) в системе КОМПАС.

2.2.4. Иметь опыт составления и чтения машиностроительных чертежей и схем согласно стандартам ЕСКД, а также оформление конструкторской документации, в том числе в системе КОМПАС.

2.3. Курс информатики

Студент должен знать:

- \* как работает компьютер;
- \* операционную систему Windows;
- \* клавиатуру

2.4. Перечень дисциплин, в которых используется данная учебная дисциплина:

дисциплины, в которых выполняется конструкторская документация: чертежи деталей, сборочных единиц, схемы, спецификации и т.д.

#### **3.** Рекомендуемая литература

3.1. Основная учебная литература.

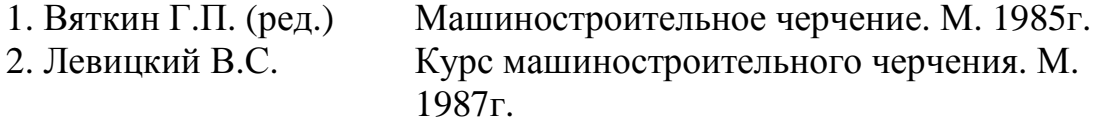

3.2. Дополнительная учебная литература

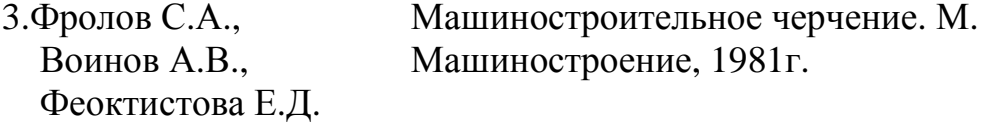

4. Стандарты ЕСКД ГОСТ2.101-68, ГОСТ2.102-68, ГОСТ2.108-68, ГОСТ2.109-73 ГОСТ2.301-68 - ГОСТ2.303-68, ГОСТ2.304-81, ГОСТ2.305-68 - ГОСТ2.311-68, ГОСТ2.312-72, ГОСТ2.313-68, ГОСТ2.315-68, ГОСТ2.316-68 ГОСТ2.402-68, ГОСТ2.403-68, ГОСТ2.409-68

3.4. Литература для выполнения контрольной РГР

Инженерная графика.

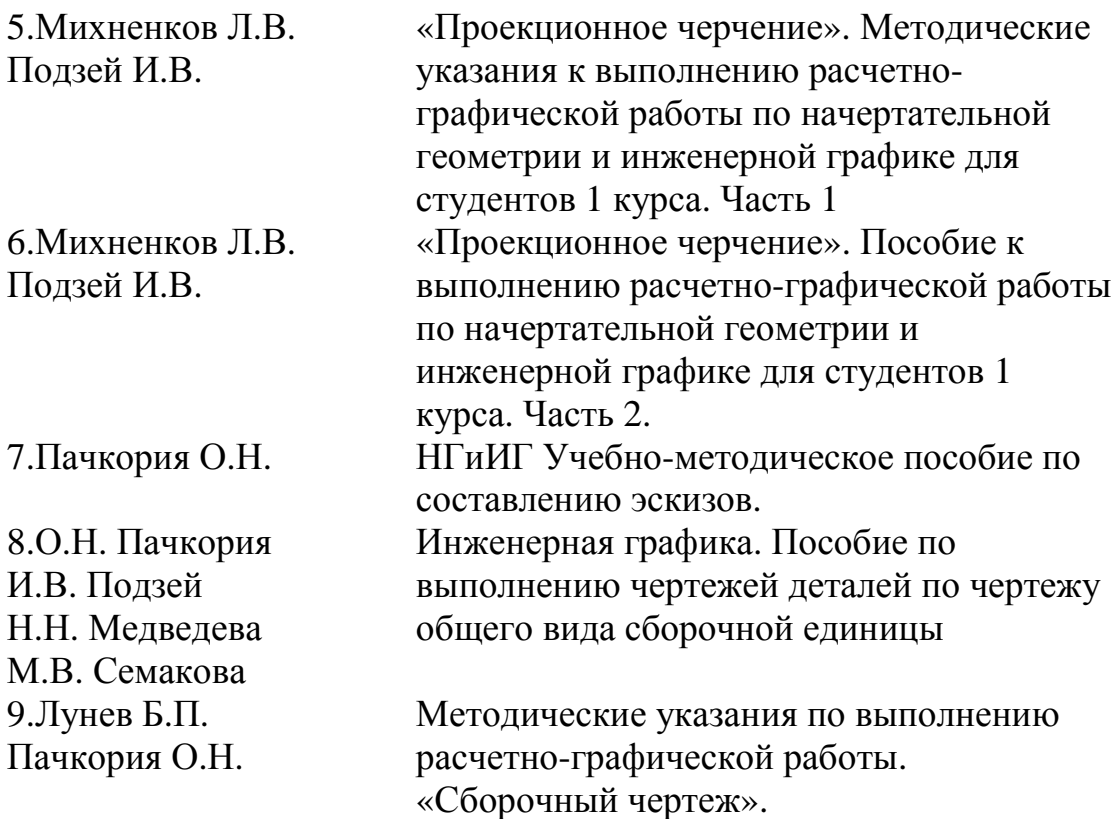

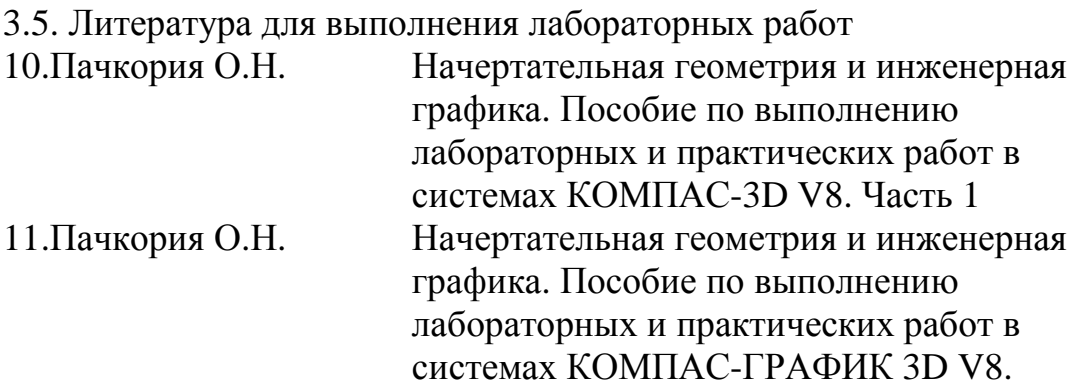

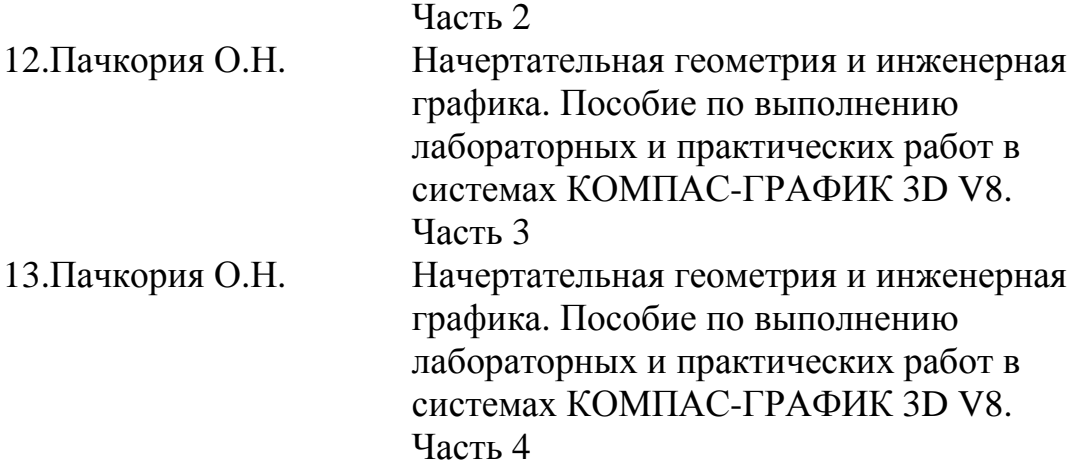

#### 3.6. Справочная литература

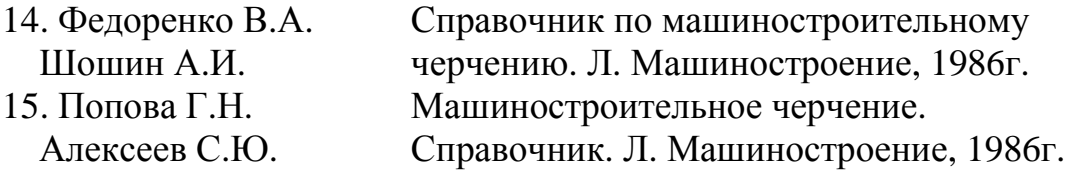

#### **4.** Структура курса

В курсе дисциплины «Инженерная графика» - 2 раздела:

1 раздел – инженерная графика;

2 раздел - компьютерная графика.

#### **5.** Программа дисциплины и методические указания к изучению тем программы

#### **5.1.** Инженерная графика **(**четвертый семестр**).**

#### Тема **1.** Изображения**.** Виды**,** размеры**,** сечения**.** ГОСТ **2. 305-68**

Предмет и краткий очерк развития черчения. Стандартизация как фактор, способствующий развитию науки и технике. ЕСКД, ЕСТД и другие системы стандартизации.

Конструкторская документация. Стандарты ЕСКД.

Основные правила выполнения изображений. Виды. Разрезы. Сечения. Условности и упрощения. Выносные элементы. Компоновка чертежа. Надписи и обозначения на чертежах. ГОСТ.2.305-68.

Методические указания к изучению темы 1 Литература: [1], стр.64-86.[5]. Стандарты ЕСКД Центральные вопросы темы*:* виды изображений*,* ГОСТ *2.305-68:*  виды*,* разрезы*,* сечения*.*

#### Вопросы:

- 1. Как получают изображение предмета на плоскости?
- 2. Как располагают изображение предмета на чертеже?
- 3. Что называют видом ?
- 4. Какие названия присвоены видам на основных плоскостях проекций?
- 5. Что называют главным видом?
- 6. Поясняют ли надписями виды на чертежах?
- 7. Что называют дополнительным видом, местным видом?
- 8. Что называют разрезом?
- 9. Какие обозначения и надписи установлены для разрезов?
- 10. Какие названия установлены для простых разрезов в зависимости от положения секущей плоскости?
- 11. Как называют сложные разрезы в зависимости от взаимного расположения секущих плоскостей?
- 12. Какой разрез называется местным?
- 13. В каких случаях на изображении предмета совмещают половину вида и половину разреза?
- 14. Что называют сечением?
- 15. Что называют выносным элементом?
- 16. Как отмечают выносной элемент на чертеже?
- 17. Какие условности и упрощения допускается использовать при выполнении изображений?

### Тема **2.** Правила выполнения и оформления чертежей**.**  ГОСТ**2.104-68.** ГОСТ **2.301-68-2.307-68**

Геометрические основы. Форматы. Масштабы. Линии. Шрифты. Основная надпись. Нанесение размеров ГОСТ2.304-68, ГОСТ2.104-68, ГОСТ2.307-68

Методические указания к изучению темы 2

Литература: [1], стр. 8-30.

Центральные вопросы темы*:* форматы*,* масштабы*,* линии*,* шрифты*,*  основная надпись*,* нанесение размеров*.*

- 1. Что называют масштабом?
- 2. Как обозначают на чертежах масштаб изображения?
- 3. Какие форматы листов установлены для чертежей?
- 4. Какая форма основной надписи установлена для чертежей и схем?
- 5. Каковы основные правила нанесения размеров на чертежах?
- 6. Какие размеры относят к справочным?
- 7. В каких единицах измерения указывают на чертежах линейные и угловые размеры?
- 8. Как располагают стрелки размерных линий при недостатке места для их размещения?
- 9. Как условно обозначают на чертежах уклоны, конусность, квадрат?
- 10.Как располагают размерные числа при различном наклоне размерных линий?
- 11.Как изменяется порядок нанесения угловых размеров в зависимости от зоны расположения угла?
- 12.Какие знаки наносят перед размерными числами диаметров и радиусов окружностей и дуг?
- 13.Чем отличается нанесение размеров фасок, расположенных под разными углами?

### Тема **3.** Виды изделий**.** ГОСТ**2.101-68.** Виды и комплектность конструкторской документации**.** ГОСТ**2.102-68.** Общие требования к чертежам и эскизам**.** ГОСТ **2.109-73.**

Виды изделий и конструкторских документов

Методические указания к изучению темы 1 Литература: [1], стр. 5-8.

Центральные вопросы темы*:* виды изделий и конструкторских документов*.* ГОС Т*2.101-68.* ГОСТ *2.102-68.* 

Вопросы:

- 1. Что называют изделием? Как подразделяют изделие по их назначению?
- 2. Какие установлены виды изделия?
- 3. Что относят к конструкторским документам?
- 4. Какие существуют виды чертежей изделий?
- 5. Какие существуют виды текстовых документов?
- 6. В чем заключается принципиальное отличие чертежей сборочных и общего вида?

### Тема **4.** Составление эскизов деталей**.** Нанесение размеров**.** Базы в машиностроении**.** Виды соединений**.** Изображение и обозначение резьбы**.**  ГОСТ **2.311-68.**

 Изображение и обозначение стандартных деталей. Размеры. Виды размеров. Рабочие чертежи деталей. Чертежи деталей со стандартными изображениями. Чертежи оригинальных деталей. Эскизирование. Изображение и обозначение резьб.

Методические указания к изучению темы 4 Литература: [1], стр.20-30; 289-298; 183-197.

 Центральные вопросы темы*:* рабочие чертежи деталей*,*  чертежи деталей со стандартными изображениями*,* чертежи оригинальных деталей*.* Изображение и обозначения резьбы и резьбовых соединений*.*

#### Вопросы:

- 1. Какие требования предъявляют к выполнению эскиза детали?
- 2. В какой последовательности выполняют эскиз детали?
- 3. Чем отличается рабочий чертеж детали от эскиза?
- 4. Какие требования предъявляются к рабочим чертежам детали?
- 5. Что называют резьбой?
- 6. Что представляет собой многозаходная резьба?
- 7. Какую форму может иметь профиль резьбы?
- 8. На каких поверхностях нарезают резьбы?
- 9. Какой тип резьбы является основным для крепежных изделий?
- 10.Какие преимущества имеют конические резьбы по сравнению с цилиндрическими?
- 11. Какое название имеют ходовые резьбы?
- 12. Какие типы резьб применяют в качестве ходовых?
- 13.Какие установлены правила изображения резьбы?
- 14.Что относят к элементам резьбы?
- 15.Для чего введено условное обозначение резьбы? Как обозначают разные виды стандартизованной резьбы?
- 16.Как обозначается специальная резьба?

### Тема **5.** Правила нанесения на эскизах и чертежах надписей**,**  технических требований и таблиц**.** ГОСТ **2.316-68.**

Подписи на чертежах и их оформление на полных - выносных. ГОСТ 2.316-68. Обозначения шлицов, резьб, рифлений и других конструктивных элементов.

Методические указания к изучению темы 5 Литература: [1], стр.109-113. [5].

Центральные вопросы темы*:* надписи и обозначения на чертежах*,*  технические требования*,* таблицы*,* их расположение на чертежах и оформление*,* ГОСТ*2.104-68, 2.109-73, 2.105-79.*

- 1. Какие надписи выполняются на чертежах в виде текста?
- 2. Какие надписи выполняются на чертежах в виде таблиц?
- 3. Какие линии выноски используются для оформления чертежей?
- 4. Какие технические требования на чертеже излагают в виде текстового перечня условий, обязательных для выполнения?
- 5. Какие таблицы регламентируются соответствующими стандартами?
- 6. Какие обозначения и надписи установлены для разрезов?

#### Тема **6.** Обозначение графических материалов и правила нанесения их на чертежах и эскизах**.** ГОСТ **2.306-68.**

Основные правила условного изображения различных материалов на чертежах.

Методические указания к изучению темы 6 Литература: [1]. Стр.125-130.

Центральные вопросы темы*:* виды штриховок различных материалов в разрезах и сечениях на чертежах*.*

Вопросы:

- 1. Какой материал в разрезе штрихуют под углом 45°?
- 2. В каком случае угол штриховки изменяется и называется равным 30° или 60°?
- 3. Как штрихуют на чертеже сборочной единицы соседние детали?
- 4. Как на чертежах штрихуются детали из пластмассы? Из резины?

## Тема **7.** Сборочный чертеж**.** Требования к сборочным чертежам**.**  Упрощения**,** применяемые на сборочных чертежах**.** Упрощенные и условные изображения крепежных деталей**.** ГОСТ **2.315-68.**

Сборочный чертеж. Требования к оформлению сборочных чертежей. Правила простановки номеров позиций. Размеры на сборочном чертеже. Упрощения, применяемые на сборочных чертежах. Упрощенные и условные изображения крепежных деталей. ГОСТ 2.315-68.

Методические указания к изучению темы 7

Литература: [1], стр.319-326.[ 5]

Центральные вопросы темы*:* правила оформления сборочного чертежа*.*

Вопросы:

- 1. Каково назначение сборочного чертежа?
- 2. Какие размеры проставляются на сборочном чертеже?
- 3. Какие упрощения допускается выполнять на сборочном чертеже?
- 4. Как изображаются перемещающиеся части изделия?
- 5. Каковы правила нанесения номеров позиций на сборочном чертеже?

# Тема **8.** Спецификация к сборочному чертежу**.** ГОСТ **2.108-68.**

Правила оформления спецификации к сборочному чертежу.

 Методические указания к изучению темы 8. Литература: [1], стр. 326-335.

Центральные вопросы темы*:* спецификация*,* ее оформление и особенности заполнения*.*

### Вопросы:

- 1. Каково назначение спецификации?
- 2. Из каких разделов состоит спецификация?
- 3. Каковы основные правила заполнения спецификации?
- 4. Каковы основные правила заполнения раздела спецификации «Стандартные изделия»?
- 5. Какие габаритные размеры имеет основная надпись на первом листе спецификации?

#### Тема **9.** Чтение и деталирование чертежа общего вида и сборочного чертежа**.** Чертежи деталей**.** Общие требования к рабочим чертежам**.** ГОСТ **2.109-73.**

Изображение и обозначение стандартных деталей. Размеры. Виды размеров. Рабочие чертежи деталей. Чертежи деталей со стандартными изображениями. Чертежи оригинальных деталей. Разъемные и неразъемные соединения.

Методические указания к изучению темы 9 Литература: [1] стр.224-226. [5].

Центральные вопросы темы*:* рабочие чертежи деталей*,* чертежи деталей со стандартными изображениями*,* чертежи оригинальных деталей*.*

- 1. Какие детали относят к крепежным?
- 2. Что представляет собой болт, для чего он предназначен?
- 3. Что называют гайкой? Какие бывают виды гаек?
- 4. Что такое шайба? Какие бывают виды шайб?
- 5. От чего зависит длина резьбы ввинчиваемого в деталь конца шпильки?
- 6. Какую форму головки могут иметь крепежные винты для металла?
- 7. Какие условности и упрощения сборочного чертежа Вы знаете?
- 8. Какие конструктивные элементы резьбовых соединений Вам известны?
- 9. На каких правилах основывается выбор количества изображений для выполнения рабочего чертежа детали?
- 10. Расскажите о последовательности чтения чертежа общего вида (сборочного чертежа)?
- 11. По каким основным признакам выявляются изображения одной детали на всех изображениях чертежа общего вида?
- 12. Какие требования предъявляются к выбору главного изображения детали?
- 13. Как располагается главный вид детали, состоящей из тел, образованных поверхностями вращения, по отношению к основной надписи?
- 14. В каких случаях на чертеже детали применяются выносные элементы? Приведите примеры.

Тема **10.** Экономические последствия ошибок в чертежах**.(2).**  Тема **11.** Выполнение рабочих чертежей деталей**.** Правила выполнения чертежей пружин**.** ГОСТ **2.401-68.** 

Выполнение рабочих чертежей деталей,

Методические указания к изучению темы 11 Литература: [1], стр.229-234.

Центральные вопросы темы*:* особенности выполнения рабочих чертежей деталей*.* Особенности выполнения рабочих чертежей деталей*.*

- 1. Чем отличается рабочий чертеж от эскиза?
- 2. Какие требования предъявляются к рабочим чертежам деталей?
- 3. Какова последовательность выполнения рабочего чертежа?
- 4. Как определить модуль готового зубчатого колеса?
- 5. Какие условности соблюдают при изображении зубчатых колес?
- 6. Какие требования предъявляют к выполнению эскиза детали?
- 7. Как изображают пружины на чертежах? Какие размеры наносят на чертежах винтовых пружин?
- 8. Какие изображения и размеры необходимы для определения паза под призматическую шпонку?
- 9. Какие изображения и размеры необходимы для определения паза под сегментную шпонку?
- 10. Какие упрощения при изображении шлицевых соединений согласно ГОСТ 2.409-74?
- 11. Какие параметры указывают в обозначении шлицевых соединений с прямобочным профилем зубьев?
- 12. Какие параметры указывают в обозначении шлицевых соединений с эвольвентным профилем зубьев?

## **5.2.** Компьютерная графика

### Тема **1** Введение**.** Предмет и метод компьютерной графики**.**

Машинная графика, как подсистема САПР. Назначение системы КОМПАС

Методические указания к изучению темы 1

Литература: [10] Центральные вопросы темы*:* автоматизация чертежноконструкторских работ*,* машинная графика как подсистема САПР*.* 

Вопросы

- 1. Какие преимущества дает автоматизация чертежно-конструкторских работ?
- 2. Какие системы автоматизированного проектирования Вы знаете?
- 3. Для чего предназначено трехмерное твердотельное моделирование?

### Тема **2** Работа с объектами на рабочем столе**.** Изучение основных команд КОМПАС**3D V8.**

Работа с объектами на рабочем столе. Работа с окнами. Инструментальная панель, панель расширенных команд. Команды: ввод отрезка, текущий стиль прямой, удаление объекта, отмена операции. Построение ломаной линии по длине и углу наклона прямой и по координатам конечной точки отрезка. Команда непрерывный ввод объектов. Измерение длины отрезка. Построение кривой линии по точкам (сплайн). Использование глобальных, локальных и клавиатурных привязок. Построение фасок. Выделение объектов. Команда зеркало. Простановка размеров. 4 ч.

Методические указания к изучению темы 2.

### Литература: [10]

Центральные вопросы темы*:* инструментальная панель*,* панель расширенных команд*,* привязки*,* выделение объектов*,* простановка размеров*.* 

- 1. Каким образом можно изменить размер окна?
- 2. Какие основные элементы окна в Windows Вы знаете?
- 3. Каким образом можно управлять изображением в окне документа?
- 4. Какие основные типы документов могут быть созданы в системе?
- 5. Какие основные 6 страниц содержит инструментальная панель?
- 6. Каким образом используется панель расширенных команд?
- 7. С какой целью создаются фрагменты чертежа?
- 8. Какие способы построение отрезка прямой Вы знаете?
- 9. Какие способы измерения длины отрезка Вы знаете?
- 10.Какие привязки используются в системе для выполнения построений?
- 11.Какими способами можно выделить объект?
- 12.В чем преимущество простановки размеров от базы?
- 13.Каким образом можно проставить размер на полочке?
- 14.Каким образом можно выполнить надпись 2х45°?
- 15. Каким образом можно выполнить надпись 2 фаски, используя шаблон?
- 16.Каким способом можно выбрать тип линии?
- 17.Какими способами можно изменить тип линии уже построенного элемента?

## Тема **3** Выполнение вспомогательных построений**.** Образование трехмерной модели способом выдавливания**.**

Простановка вспомогательных точек. Простановка точек пересечения геометрических объектов. Ввод вспомогательных параллельных прямых. Построение окружностей. Построение правильных многоугольников. Построение скруглений. Усечение кривой. Образование трёхмерной модели способом выдавливания. 4 ч.

Методические указания к изучению темы 3.

Литература: [10]- [13].

Центральные вопросы темы*:* Ввод вспомогательных параллельных прямых*.*  Усечение объектов*.* Образование трехмерной модели способом выдавливания*.* 

- 1. В каких случаях используют вспомогательные построения?
- 2. Какой командой можно удалить все вспомогательные построения?
- 3. Каким образом можно изображать окружность с центровыми линиями?
- 4. Какие способы выполнения правильных многоугольников используются в системе?
- 5. В каких случаях выполняют скругления с усечением и без усечения?
- 6. В каких случаях используется команда Усечение кривой?
- 7. Какие требования предъявляются к эскизу при создании трехмерной пространственной модели способом выдавливания?
- 8. Можно ли использовать для создания пространственной трехмерной модели ранее выполненный чертеж в 2D?
- 9. После создания пространственной трехмерной модели можно ли изменить ее параметры и каким образом?
- 10.В чем отличие в конструкции пространственной модели с фиксированной тонкой стенкой от модели, полученной командой Оболочка?

#### Тема **4** Выполнение сопряжений**.** Деформация сдвигом**.**

Выполнение сопряжений. Команда Деформация сдвигом. Выполнение практических и самостоятельной работ по заданным чертежам. **4**ч**.**.

Методические указания к изучению темы 4

Литература: [10]- [13].

Центральные вопросы темы*:* Выполнение сопряжений *.* Команда Деформация сдвигом*.* 

Вопросы:

- 1. С помощью какой команды можно быстро выполнить сопряжение между прямыми радиусом заданной величины?
- 2. С помощью какой команды можно быстро выполнить сопряжение между окружностями радиусом заданной величины?
- 3. Какой командой необходимо воспользоваться для построения сопряжения заданного радиуса между прямой и окружностью?
- 4. В каких случаях удобно применять команду Деформация сдвигом?

Тема **5** Выполнение чертежа по заданным размерам**.** Ввод обозначения линии разреза**.** Использование библиотеки **Shaft 5 Plus.**  Образование пространственной модели способом вращения**,** вырезание выдавливанием и вращением**,** копирование по окружности**. 4** ч**.**  Выполнение чертежа детали по заданным размерам. Ввод обозначения линии разреза. Использование библиотеки Shaft 5 Plus для выполнения чертежей деталей, имеющих элементы зубчатого зацепления. Образование пространственной модели способом вращения, команды Вырезать выдавливанием, вырезать вращением, копирование по окружности. Выполнение практических работ и самостоятельных работ. 4 ч.

Методические указания к изучению темы 5

Литература: [10]- [13].

Центральные вопросы темы*:* Использование библиотеки *Shaft 5 Plus.*  Образование пространственной модели способом вращения с последующим вырезанием выдавливанием и вращением*.* 

Вопросы:

- 1. Каким образом изменяется направление стрелки при обозначении разреза или сечения?
- 2. В каких случаях удобно использовать библиотеку Shaft 5 Plus?
- 3. Каким образом в библиотеке Shaft 5 Plus на цилиндрической ступени выполняется резьба, шпоночные пазы и т.д.?
- 4. Какие требования предъявляются к эскизу для создания трехмерной модели способом вращения?
- 5. На какой поверхности уже созданного основания пространственной модели создается эскиз для последующей операции вырезания выдавливанием или вращением?
- 6. Каков алгоритм по выполнению копирования операции по окружности на пространственной модели?

## Тема **6 .** Работа с видами**.** Использование машиностроительной библиотеки**,** справочника конструкционных материалов**,** шаблонов при заполнении основной надписи**. 2** ч**.**

Работа с видами (масштаб, компоновка). Использование машиностроительной библиотеки, оформление основной надписи, справочник конструкционных материалов, использование шаблонов при заполнении основной надписи **. 2** ч**.**

Методические указания к изучению темы 6

Литература: [10]- [13].

Центральные вопросы темы*:* Работа с видами*.* Использование машиностроительной библиотеки*.* 

- 1. Можно ли выполнить чертеж, содержащий несколько изображений в разном масштабе, в одном виде?
- 2. Какие координаты имеет левый нижний угол формата?
- 3. В каком разделе конструкторской библиотеки необходимо взять резьбовой элемент?
- 4. В каком разделе конструкторской библиотеки необходимо взять выносной элемент проточки?
- 5. По каким основным параметрам подбираются размеры выносного элемента проточки?
- 6. В каких случаях используется ручной ввод контура границы штриховки?
- 7. В каких случаях используется ввод контура границы штриховки по стрелке?
- 8. Как активизируется основная надпись для ее заполнения?
- 9. Каким способом открывается справочник конструкционных материалов?
- 10.Какие разделы основной надписи заполняются с помощью шаблонов?
- 11.Можно ли самому создать шаблон предопределенного текста?

## Тема **7** Использование конструкторской и прикладной библиотек КОМПАС**.** Пространственное моделирование с использованием вспомогательных плоскостей и библиотек**. 22** ч**.**

Выполнение шпоночных пазов, центровых отверстий, элементов зубчатых зацеплений, выносных элементов с использованием библиотек: конструкторской, прикладной библиотеки КОМПАС, Shaft 5 Plus. Выполнение чертежей деталей и их пространственных моделей. Для пространственного моделирования создание вспомогательных плоскостей: на заданном расстоянии, касательная. Использование библиотек для пространственного моделирования: элементов и отверстий. Выполнение практических работ, лабораторных работ, выполнение чертежей деталей и их пространственных моделей по чертежу общего вида. **22** ч.

Методические указания к изучению темы 7

Литература: [10]-[13].

Центральные вопросы темы*:* Использование конструкторской и прикладной библиотек КОМПАС*.* Пространственное моделирование с использованием вспомогательных плоскостей и библиотек*.* 

- 1. По каким основным параметрам подбирается шпоночный паз в машиностроительной библиотеке?
- 2. При выборе из машиностроительной библиотеке по каким основным параметрам подбирается центровое отверстие?
- 3. Для выполнения глухого отверстия какой библиотекой можно воспользоваться?
- 4. Какой библиотекой необходимо воспользоваться для выполнения и оформления чертежа детали, имеющей элементы зубчатых зацеплений?
- 5. В каких случаях необходимо задавать вспомогательные плоскости на заданном расстоянии при создании трехмерных пространственных моделей. Приведите примеры.
- 6. Для создания каких элементов деталей при создании трехмерных пространственных моделей можно использовать библиотеки?

# Тема **8** Выполнение сборочного чертежа и спецификации**. 8** ч**.**

Выполнение сборочного чертежа и спецификации. (Спецификация создается в полуавтоматическом режиме с использованием модуля спецификаций**). 8** ч**.**

Методические указания к изучению темы 8

Литература: [7].

Центральные вопросы темы*.* Выполнение сборочного чертежа и спецификации*.* 

Вопросы:

- 1. В чем разница при выполнении спецификации в ручном режиме и в полуавтоматическом?
- 2. Какой алгоритм заполнения спецификации в полуавтоматическом режиме в разделе детали?
- 3. Если сборочный чертеж содержит стандартные изделия, которые выбираются из конструкторской библиотеки, что нужно сделать для автоматического внесения их обозначений в спецификацию?
- 4. В каком режиме заполняется основная надпись у спецификации?
- 5. Каким образом устанавливается связь между деталями на сборочном чертеже и спецификацией?
- 6. Существует ли возможность выравнивания полочек при простановки номеров позиций на сборочном чертеже?

Л 1. Единая система конструкторской документации (ЕСКД). Оформление чертежей. 2 ч,

6. Лабораторные занятия, их тематика и объем в часах.

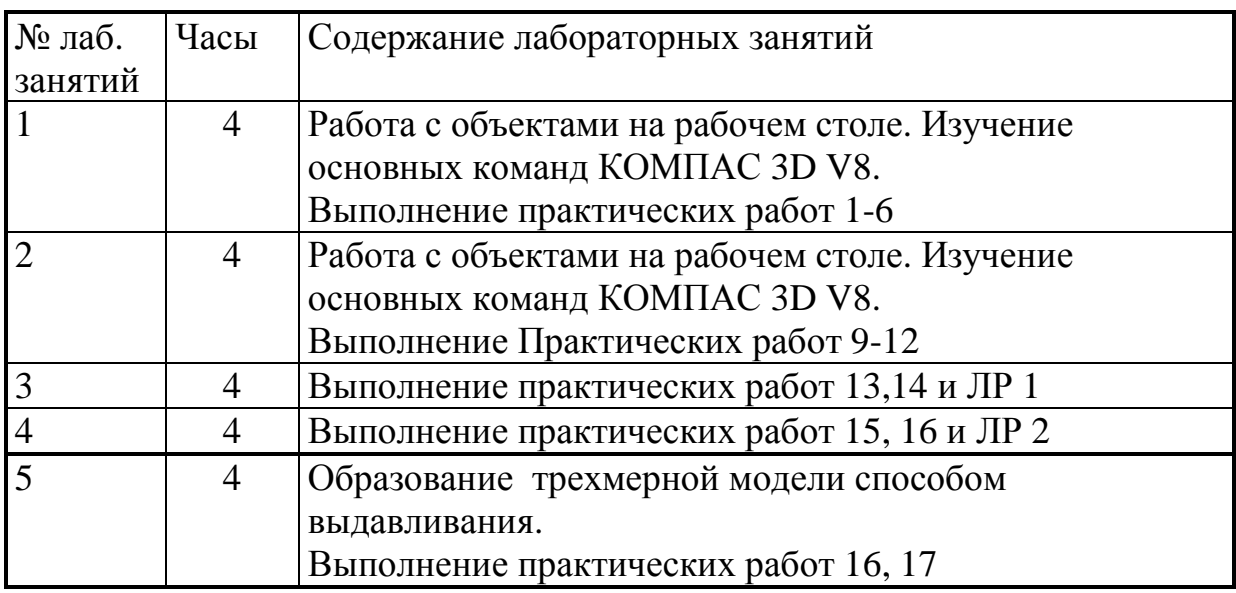

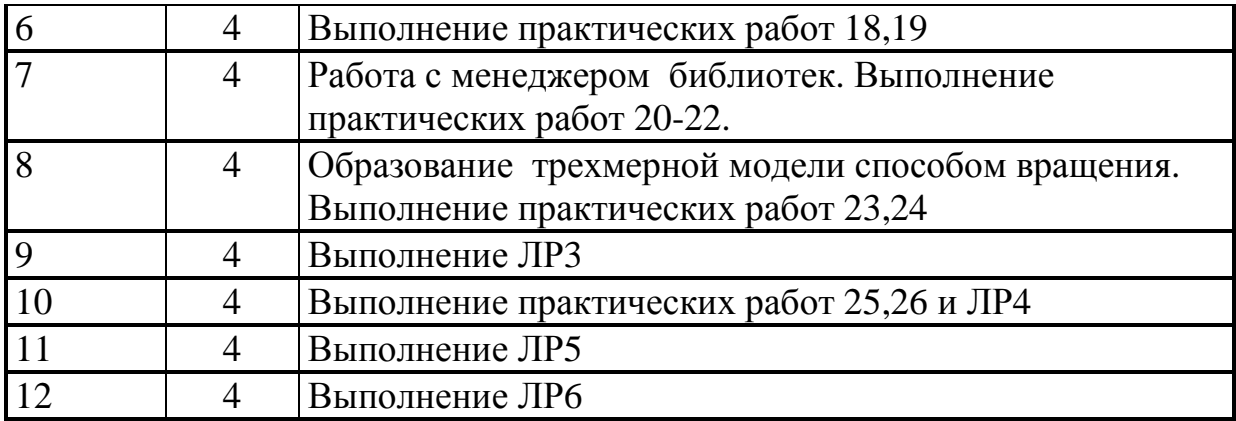

Изучение курса компьютерной графики основывается на теоретических положениях курсов начертательной геометрии, инженерной графики, нормативных документах, стандартах ЕСКД . Кроме того, изучение компьютерной графики предполагает у студента знания о компьютере и операционной системе Windows.

При изучении компьютерной графики студенту необходимо перед изучением системы КОМПАС и выполнением чертежей на ПЭВМ проработать указанные темы по инженерной графике, так как чертежи должны быть выполнены согласно требованиям ЕСКД.

Часть информации о требованиях стандартов по оформлению чертежей студенты получают при самостоятельном выполнении РГР.

Основную же часть необходимой информации студенты приобретают в процессе изучения учебной литературы, пользования стандартами, справочниками.

После проработки тем и ответов на вопросы можно приступить к изучению системы КОМПАС. Прочитайте разделы в методических указаниях по компьютерной графике для выполнения лабораторных работ [10]- [13]. В процессе чтения студенты должны составить себе общее представление о возможностях системы, ее архитектуре, построении команд, принципах и средствах организации диалога с машиной. Далее можно приступать к более детальному освоению системы КОМПАС.